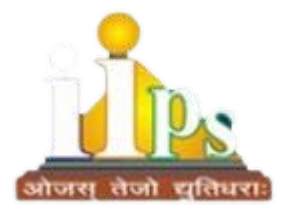

# **INDIA INTERNATIONAL PUBLIC SCHOOL**

# **SESSION : 2023 - 24**

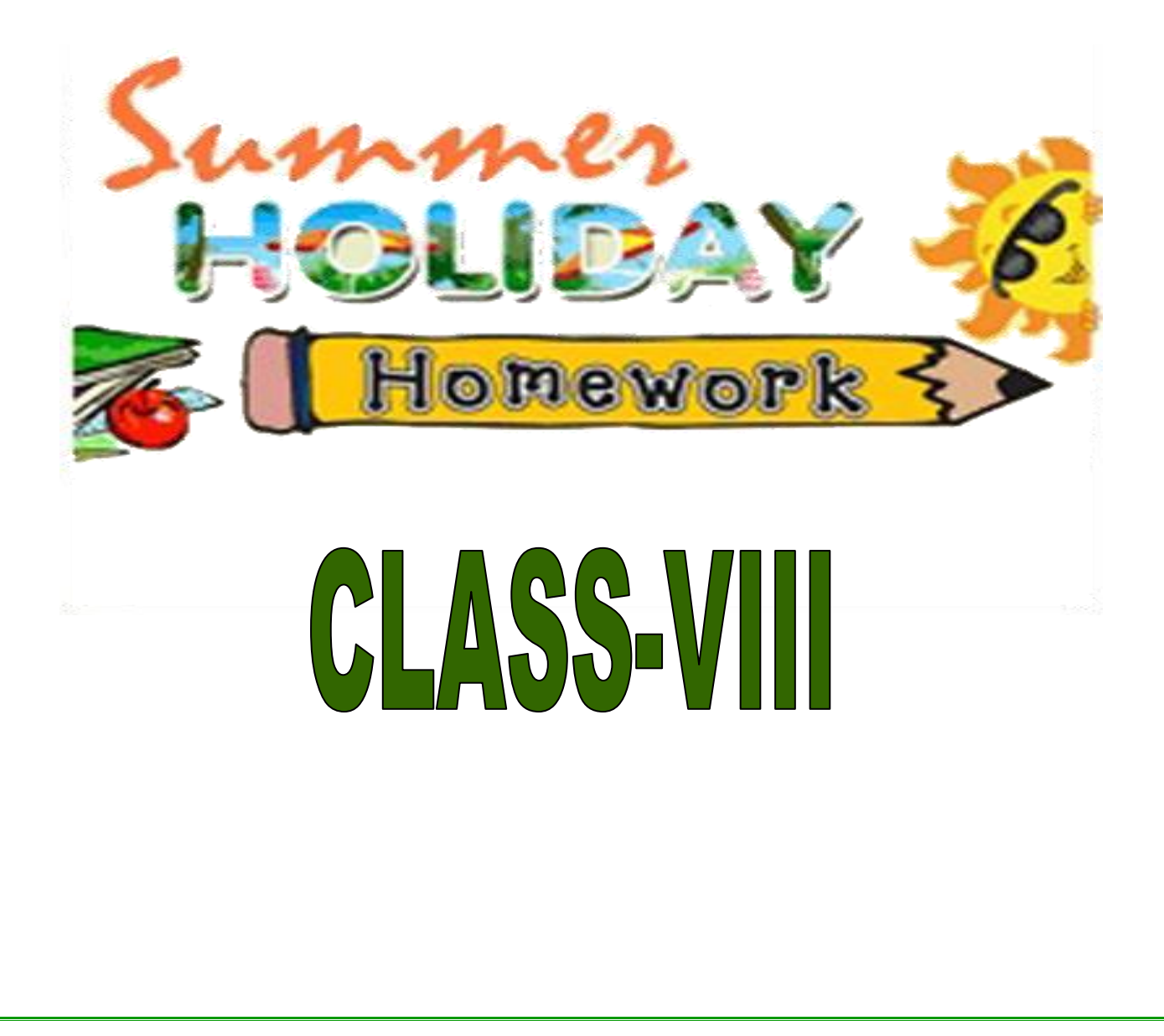

CLASS:- VIII SUBJECT: ENGLISH

Q.1 Write an article on the Importance of Democracy and the Power To Vote in 200 – 250 Words.

## Q.2 **News Paper Activity and Writing**

Read any one article of **' The Speaking Tree'** f[rom Times of India and pas](https://youtu.be/eE9tV1WGTgE)te its cut – out. Write a paragraph of 100 Words about its expressing your views. Give your own title suitable to the paragraph

Q.3 Read the tenses and write 10 examples of each in your Notebook.

SUBJECT: Hindi

- अवकाश में किन्हीं सात दिनों का कोई भी हिंदी समाचार पत्र पढ़िए तथा उसमें से कोई भी कहानी अथवा लेख प्रस्तुत कर उनमें से संज्ञा, सर्वनाम, विशेषण और मुहावरे छाँटिए।
- प्राकृतिक सौंदर्य की अनुभूति करते हुए पर्यावरण संरक्षण हेत् चित्र सहित स्वरचित कविता प्रस्तुत कीजिए।

#### SUBJECT: Maths

#### **TOPIC-RATIONAL NUMBERS**

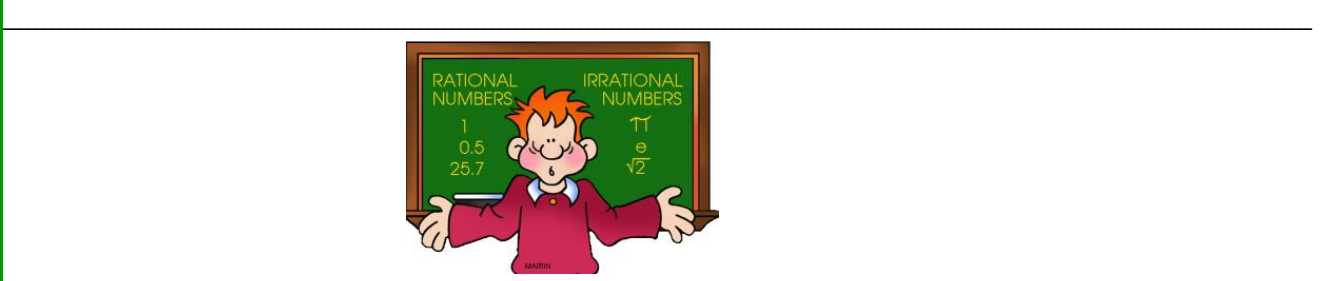

- 1. Which of the rational numbers 4/9, -5/6, -7/-12 and 11/-24 is the smallest? (a)  $4/9$  (b)  $-5/6$  (c)  $-7/12$  (d)  $11/24$
- 2. Which of the rational numbers -4/9, 5/-12, 7/-18, 2/-3 is the greatest? (a) 7/-18 (b) -4/9 (c) 2/-3 (d) 5/-12
- 3. Simplify:  $2/3$  +  $-4/5$  +  $7/15$  +  $-11/20$ (a)  $-1/5$  (b)  $-13/60$  (c)  $-4/15$  (d)  $-7/30$
- 4. The reciprocal of a negative rational number \_\_\_\_\_
- (a) is a positive rational number
- (b) is a negative rational number
- (c) can be either a positive or a negative rational number
- (d) does not exist

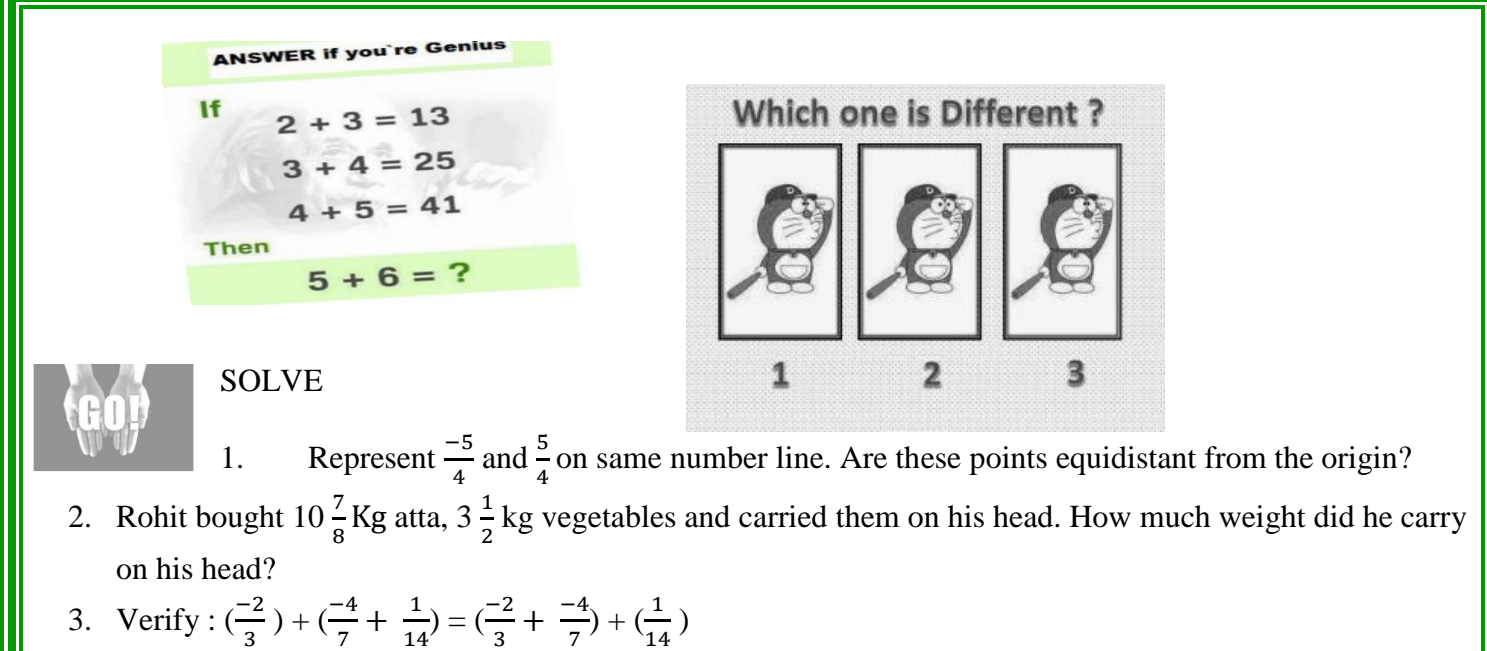

4. Verify that  $(x \times y) \times z = x \times (y \times z)$ , if  $x = \frac{4}{5}$ ,  $y = \frac{-3}{6}$  $\frac{-3}{6}$ ,  $z = \frac{-2}{15}$ 15

 $(14) 57 14$ <br> $(14) 57 14$ 2) Amit carins 232000 por month. He spends 1/4 of his income on food; 3/10 on the remainder on house rent and  $5/21$  af the remainder on the education of enildren. Smin Metics effet that as yonor coun cross If 3/5 of a number exceeds its 4/7 by 44, find the number? Marie the property of mustiplication shown by each of the following statements  $10 = 8x1$  $(i)$   $\left(-\frac{9}{3} \times \frac{7}{8}\right) \times \frac{-5}{7} = -\frac{2}{3} \times \left(\frac{7}{8} \times \frac{5}{7}\right)$  $-\frac{12}{5} \times \frac{3}{4} = \frac{3}{4} \times \frac{-12}{5}$  $(iy)$   $\frac{9}{2}x(-\frac{4}{5}+\frac{-3}{10})=(\frac{9}{5}x-\frac{4}{5})$ 

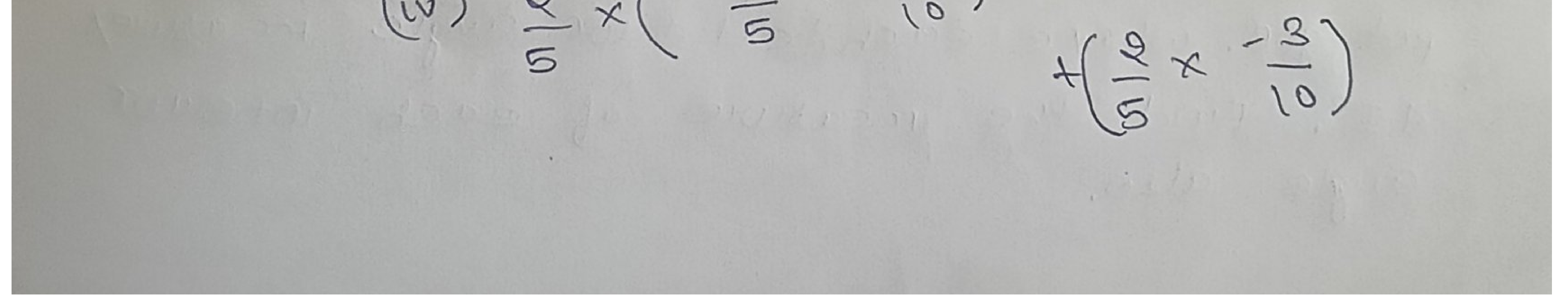

SOIVE  $(17.2-72) = 3+72$  $1-6x$   $4+6x$ (ii)  $15(2-4)-5(4+6) = 10$  $1 - 34$  $9x + 5 = 4(2-2) + 8$  $3(52-7)-2(92-11)=4(82-13)$  $(iii)$ two numbers are in the station of \*\*\*\*\*\*\*\* 3:5. If each is increased by  $(\mathbb{C})$ 10, the station between the new numbers so formed is 5:7. fired the original numbert. Write down the definition of the following (with suisable example)  $(+)$ cit. concave polygon

convex polygon  $C(1)$ Aegular polygon  $C_{11}$ Mogular Polygon  $(ij)$ Linear pair  $\omega$ (8). Find the measure of each exterior augle af a siegulat polygon af:<br>(i). 8 sidet (ii) 9 sidet (iii) 12 sides 3. Find the number of sides of a regular

potygon where each exterior angle measures 45°. Find the measure of each intervior augle also.

find the argle measure x in each<br>af the following:  $50^{\degree}$  $\propto$  $60$  $\mathcal{L}$ 

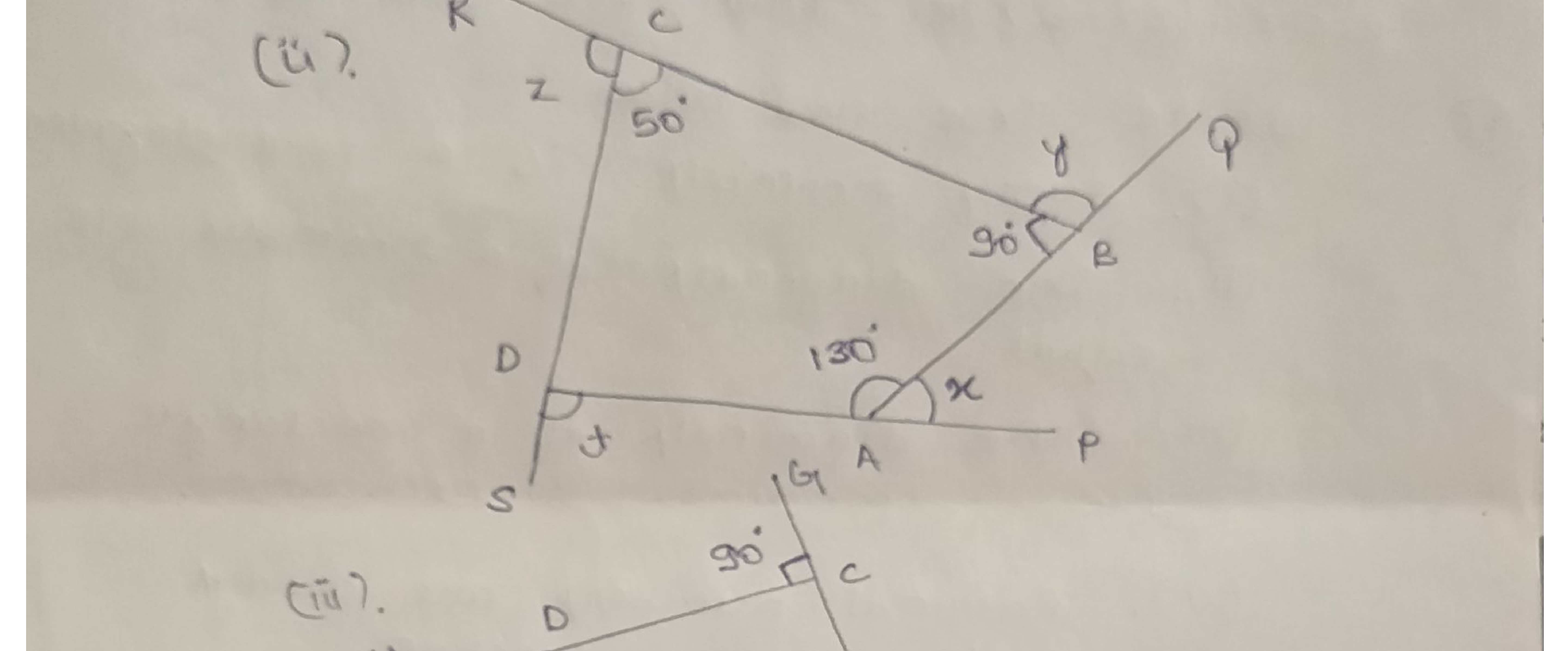

 $SO^2$  $\forall$ B  $E^{\frac{1}{15}}$ 10. The Photorion angle of a regular<br>polygon exceeds it exterion angle 108:<br>How Mary sides does the folygon have? The angles of a quadridateral are in the scatio 2:3:5:8. Find the  $(12)$ aug 191. Two adjacent angle af a parollelogiam are as 2:3, Find the measure of each

ABCD is a paralleloguram in coluich LCAD=4  $LBAC = 35'$  and  $LCOD = 65'$ . . Find (i). LABD,  $(ii).LBDC,$ [iii) LACB square ABCD, AB = (2x+3) on and and (iv). LCBD the value of 2 is?

closed under subtraction. (V). Subtraction is commutative on rational numbors. Fill in the Wanty  $(F)$ (i). The sum of the angles of a quadrisateral is (ii). A hexagon has \_ sides (III). The sum of exterior angles

of any polygon is (iv). The number that is the reciprocal af itzelf is  $(v)$  - 8/g x (\_\_) = -2/3

# Activity Based Questions

 $(8)$ 

 $(A\partial)$ 

Create a real life 3-D model or structure with the help of different Shapet (curve, simple curve, simple crossed curve, requier and irregular Palygon). The number shaper should be atleatet 5 in number. Using a

particular shape more than once is allowed but it will be counted at one. You are required to describe the properties of the shaper used. [ this question is only for those students who did not submit the pubject in the class] Make the following by paper folding and culting ( mertion the measure af sider and augler) (i) a kite Cii? a shombup a parallelogram Ciii 7

(iv). a trapezium. circle af some radiup it?  $\mathcal{A}$  $\mathcal{O}$ represente a variable x. Using paper folding and cutting, describe

What will represent  $7|2$ ,  $2/4$ ;  $2z \cdot \text{ord } z$ 

#### SUBJECT: Science

 **Q1.** Prepare a science book of your own design and its cover page. You can use scrap book. Write chemical equation (3 each) for the following reactions:

- a) Metals with oxygen
- b) Non-metals with oxygen
- c) Metals with water
- d) Metals with Acid
- e) Metals with bases
- f) Neutralization Reaction

![](_page_9_Picture_8.jpeg)

**Q2.** Learn the first 20 elements along with their electronic configuration, symbols, and valency in a scrap book. Using your own creativity make your scrap book colourful and interactive.

LINK[:-](https://www.chemicool.com/m/) <https://www.chemicool.com/m/>

## SUBJECT: Social Science  **THE INDIAN CONSTITUTION**

![](_page_10_Picture_1.jpeg)

 Create ground rules for your class/school and or list of Rights of each student. You may brainstorm or discuss with your friends about the kind of rules and regulations that you would like to establish for each student as well as for your class to maintain order and fairness. You may decide on various aspects like how the monitor is to be selected, duties of the monitor and students, polite conversations, active healthy discussions, switching off fans and lights in the classrooms when not in use, ensuring equality and fairness, rules on avoiding bullying, etc.

## **NOTE: Do it on A4 size sheet and keep it short (2-3 pages). RESOURCES**

![](_page_10_Picture_4.jpeg)

 Resource refers to all the materials available in our environment which are technologically accessible, economically feasible and culturally sustainable. Conserving resources is the need of the hour as they are getting consumed at a much faster rate as compared to their replenishment.

 Prepare a report and share some ideas that can minimize the resource depletion at community level.

## **NOTE: Use A4 size sheet to write your report.**

## **Map work**

Mark all the States of India with its capital cities on a political map of India.

### SUBJECT: computers

#### **I. Prepare a worksheet that contains the marks obtained in different subjects by the students of your class. Now perform the following tasks:**

- 1. Calculate the Total marks.
- 2. Calculate the Average marks for the percentage of the student.
- 3. Decide the rank secured by each student.
- 4. Calculate the minimum and maximum by using functions.
- 5. Create 20 rows.
- 6. Use Sum () and Average () functions to find total marks and average.
- 7. Insert Column Chart, Pie Chart and Line chart in an excel sheet for the

#### table. **A sample table is given for your reference**

![](_page_11_Picture_75.jpeg)

 **Note: Holiday Homework to be done in MS Excel and colour each column to make table attractive.** 

# **Note- Children must revise the whole syllabus covered till date.**